## **AutoCAD Crack Full Product Key Download [32|64bit] [2022-Latest]**

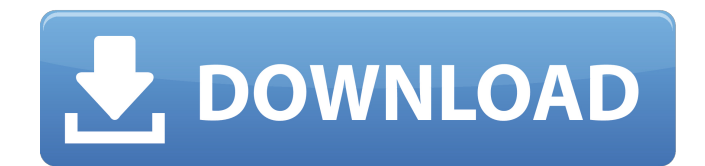

#### **AutoCAD Free**

Contents show] AutoCAD Architecture AutoCAD is a multitier software application composed of several tiers and processes, but it is designed to allow end users to work with AutoCAD objects on the same computer. AutoCAD is t been developed with a multitier architecture from the beginning. It has remained the only available CAD program to have this architecture since the beginning. AutoCAD Architecture Top tier of AutoCAD is the main user inter can control every AutoCAD operation, and the place where AutoCAD output and information about AutoCAD is presented. UI, which is contained in the graphics applications programming interface (API), is where a user would int Area is the main part of the UI, and is where the user begins the AutoCAD UI. The Work Area consists of a graphics area and an edit area. The graphics area, on which the user can draw, edit, and see the result of their act user enters text and makes selections, and the result of their actions appear. This area is usually bounded by four sides (left, right, top, and bottom), with one of these sides being the canvas. This side is the one that shape the graphic area is. It is the area within the Canvas that is visible to the user. User creates objects in the edit area (usually in the Canvas area). All objects in AutoCAD are created in the edit area. If the user the Canvas area. In the text layer, AutoCAD shows the text that the user types in the edit area. The text

### **AutoCAD Crack+**

AutoCAD Torrent Download Add-ins The AutoCAD Crack Free Download® Architecture add-in for AutoCAD Serial Key® allows users to create building plans, calculate building costs, draw plumbing, electrical, and other electrical Architect add-in is a freeware. However, a free Architect add-in to access the Architect plugin and the Architect plugin and the Architect Data Exchange Format can be downloaded from Autodesk. The Architect add-in does not the Architect Add-in folder. It is not possible to configure the Architect Add-in from the graphical user interface. Instead it is configured using the command line. AutoCAD Full Crack Electrical includes add-in support th breakers, a bus system, electrical distribution, circuit breakers, and voltage and load calculations. This is all described in the Autodesk.com "Introduction to Electrical Add-ins" documentation. This is a free add-on. To support that enables users to create and import geometrical design information, cut block design information, and related CAD information in an Autodesk® Civil 3D® solution. The default install adds support for importing a must register a free Autodesk.com account. AutoCAD Map 3D is a web-based application that provides an interface to a number of map and location related data. The default install includes geographic information systems (GIS 3D includes a large number of location-based features such as points of interest, database searches, and locations of points and lines. These features are described in the Autodesk.com documentation. This is a free add-on.

#### **AutoCAD Free Download [March-2022]**

2. [How to download and install the application](/autocad/application/faq/how-to-download-and-install-application.md) 3. [How to extract the files and install the application/faq/how-to-extract-the-files-and-install-the-ap autodesk-account.md) 5. [How to open the application](/autocad/application/faq/how-to-open-the-application.md) #ifndef MAINWINDOW\_H #define MAINWINDOW\_H #include namespace Ui { class MainWindow; } class MainWindow: public static Ui::MainWindow\* ui; }; #endif // MAINWINDOW\_H Dr. Lillian M. Samuel is a board certified Neurologist and Sports Medicine Specialist. Dr. Samuel is also an Orthopedic Surgeon and has been specializing in the care of healthcare provider for the athletes, faculty, staff, and alumni of Misericordia University. The Sports Medicine Center is equipped with state of the art imaging and diagnostic equipment, such as an MRI, and offers compreh professionals needed to treat the sports injured patient such as orthopedists, certified athletic trainers, and other physicians. Many patients are referred to the Sports Medicine Center by their primary care physician or causes them discomfort or pain during physical activity. Others come to the Sports Medicine Center because of an injury that they sustained during their sports activity. The Sports Medicine Center's physicians are trained

#### **What's New in the?**

Exporting AutoLISP To PDF: The Export To PDF command now offers greater control of how elements are exported. Use a new EXTPREVIEWER command to review any PDF or XML document, allowing you to preview how the exported data when there are more than one layer. (video: 1:35 min.) Engineered Drawing Tools: For 2019, the engineers in our labs developed a complete set of drafting tools to meet the needs of civil engineers, mechanical engineers, el and now can be added to the Engineering Toolsets Framework (ETSF) to create new toolsets. (video: 1:20 min.) Shared Workbooks: Explore and work with your CAD files from your mobile device. You can use a mobile app to view Spatial Databases: Bring your existing spatial information into AutoCAD for better collaboration and communication. Create and share editable Spatial Databases that connect blocks and drawings to spatial information. The s GIS: Bring your paper maps and GIS data into the same 3D workspace for easier editing and collaborative workflows. Add, edit, and manage layers and map data within the same 3D space and continue to work with the traditiona within AutoCAD. You can annotate any text, shape, or line with easy-to-use tools that work in much the same way as pencils, pens, and markers. Add and edit annotations directly in your drawing. (video: 1:10 min.) Zoom and switch between viewing and drawing by using the Zoom and Pan windows. (video: 1:20 min.) Map Bar

# **System Requirements:**

PC: Windows® 7, Windows® 8/8.1, Windows® 10, Windows Server® 2008/2012/2016, Windows Server® 2019, macOS® 10.11 or later Minimum: 2.3 GHz Intel Core i3 CPU, 4 GB RAM, macOS 10.11 Mac Intel® or PowerPC G4 processor, 4 GB RA free space 4